Portable NDIToolbox Crack Free Download [Latest]

# [Download](http://evacdir.com/accidents?cortisone=UG9ydGFibGUgTkRJVG9vbGJveAUG9&goalless.puzant=ZG93bmxvYWR8QkQ5TkRCcU9YeDhNVFkxTkRVeU1qRXhNSHg4TWpVNU1IeDhLRTBwSUZkdmNtUndjbVZ6Y3lCYldFMU1VbEJESUZZeUlGQkVSbDA&delamination.ever=frightened)

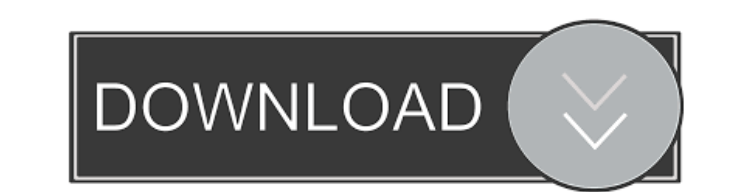

### **Portable NDIToolbox Crack With Keygen For PC [Latest-2022]**

Performs NDIReport analysis on Nondestructive Inspection Data (NDI) files of any type. ... Read more 5 - Mayusoft EDB Viewer for Linux Mayusoft EDB Viewer software and is designed for reading and converting EDB file to oth and edit EDB file easily and quickly. EdbViewer for Linux supports EDB and EDB with custom extension file formats and many types of query tools like find and replace, find and replace, find and replace, find and replace on ResourceID, ViewID, etc. It can export the search results to different formats, including CSV, Excel and more. EdbViewer for Linux also supports save in different folders or send email to user. Mayusoft EDB Viewer for Linu EDB to Excel, CSV, SQL, HTML, TXT, HTML, CSV, XLS, XML and more other formats. EdbViewer for Linux is a powerful and professional EDB tool and supports to load and convert EDB files. It supports some file extensions like.cb,.cdr,.cdb,.cdrw,.cfw,.cpp,.cr,.db,.doc,.docx,.docm,.dot,.dotm,.eml,.epub,.epub3,.eps,.ext,.fdb,.fdf,.fdi,.fdd,.fds,.fdsi,.fds,.fde,.fdi,.fdf,.fds,.fdsi,.fdsx,.ffm,.fib,.fff,.ffi,.fff,.ffi,.fft,.fff,.ftm,.html,b,hml

## **Portable NDIToolbox Patch With Serial Key PC/Windows**

NDI (Nondestructive Inspection) systems are used to check the condition of a product, component or the like. A typical application would be to check the condition of a piece of metal or wood before, during or after shippin data. Features: - Import and export data from file or memory - Create thumbnails from image files and export information - Propose POD models - View inspection data in project overview - Create a POD project - Perform a PO level and create a report - A lot of sample files included The NDI inspection is a useful technique, but its use is limited if it does not take into account how humans interact with the environment and how materials or pro limited to investigating only the conditions of a product or material, meaning the actual internal components were not accessible or considered. As a result, this technique is quite difficult and complicated, often requiri to evolve. It is now possible to identify not only the conditions of a product, but also the actual components or material. The process is thus easier, more efficient, and less time-consuming. It is also possible to perfor site data inspection is a technique used for evaluating the condition of a product or component. This inspection is typically carried out using an infrared camera, an X-ray camera, a high-pressure camera, etc. However, thi of the inner components, such as bearings, cannot be determined with the use of this technique. On the other hand, a user may not be able to have an appropriate space to install a camera. That is where an NDI inspection co

#### **Portable NDIToolbox Crack Registration Code**

- 4.7Mb (16,962K) - Developed using Java 7 (64 bit) - Developed using java.lang.Math.sqrt(double) and java.lang.Math.pow(double, double) - Developed using java.lang.Math.abs(double) Proportion Plotter Portable is a compact output by creating a new image file or by drawing directly into the program window. Proportion Plotter Portable is a straightforward utility that can be used with any image format, without having to use a third-party plugi will be opened automatically. 2) Next, you can create a new image file in the program window and start drawing (directly or by using the various tools that are available). For both cases, you will have the possibility to m an image file or display it in your default image viewer, as well as print the document in any print program (including popular PDF/X-1a formats) or use any of the image editing applications available for your platform. Pr Bug fixes - PDF export: a new configuration option has been added for users of Windows 7 and later - Microsoft Office documents will be read as a vector drawing for export. - List view has been added to the configuration e Ultimate is a completely free video converter, which can be used to convert any video formats to all sorts of video and audio formats. It also allows you to rip DVD movies, convert video files, record video, download video button to convert videos. • New Splitter

#### **What's New In Portable NDIToolbox?**

NDIToolbox is a simple utility that can be used to process and store NDI (Non Destructive Inspection) data. Portable and does not require installation: NDIToolbox can be stored on a USB flash drive and installed on any Win other files Thumbnails: It's possible to create thumbnails from data files to simplify the way you browse through them A powerful toolkit for data processing; NDIToolbox can import data from HDF5, CSV, UTWin CScan, Winspec PC Cleaner NDIToolbox is highly configurable and has a lot of options: Configure: Choose the preferred logging level and set another data folder Other features: Open the graphical user interface from the start menu in port PDF, PNG, EPS and other formats Create thumbnails from data files to simplify the way you browse through them Create thumbnails from data files to simplify the way you browse through them Create thumbnails from data files from data files Plot and preview data from data files Plot and preview data from data files Plot and preview data from data files Plot and preview data from data files Plot and preview data from data files Plot and preview and preview data from data files Plot and preview data from data files Plot and preview data from data files Plot and preview data from data files Plot and preview data from data files Plot and preview data from data files data files Plot and preview data from data files Plot and preview data from data files Plot and preview data from data files Plot and preview data from data files Plot and preview data from data files Plot and preview data preview data from data files Plot and preview data from data files Plot and preview data from data files Plot and preview data from

# **System Requirements For Portable NDIToolbox:**

1.10 or later 2.1 or later 4.0 or later Learn more about the download and updates here. Changelog The full list of changes is available here. January 31, 2017 - The beta update has been deployed. January 26, 2017 - If your 20, 2017 - Added the option to disable the "Uninstall"

Related links:

<https://mycryptojourney.blog/wp-content/uploads/2022/06/kirold.pdf> <https://www.rochanatural.com/bestplay-internet-radio-tuner-crack-license-keygen-for-pc/> <https://rickiptvinfyt.com/2022/06/06/ezshell-portable-crack-license-key-full-3264bit/> <https://greenglobalist.com/bez-rubriki/plotsqlite-crack-free> <https://www.canossianepavia.it/richflv-crack-full-product-key-3264bit-updated-2022-2/> [https://playerclub.app/upload/files/2022/06/tVj4RdXUt5tCVbTWgFjw\\_06\\_7df1ff26fe2ac54195817201a1aead30\\_file.pdf](https://playerclub.app/upload/files/2022/06/tVj4RdXUt5tCVbTWgFjw_06_7df1ff26fe2ac54195817201a1aead30_file.pdf) [https://onefad.com/i1/upload/files/2022/06/aOIkdZ2CVeKVr2gT27WU\\_06\\_67821ea5ed4b8aa24f3eacfc06492dbe\\_file.pdf](https://onefad.com/i1/upload/files/2022/06/aOIkdZ2CVeKVr2gT27WU_06_67821ea5ed4b8aa24f3eacfc06492dbe_file.pdf) [https://iraqidinarforum.com/upload/files/2022/06/dmDRSOGoINNRFrnHrdcb\\_06\\_a3e8a32612ddab5be1b45e843e9ce41f\\_file.pdf](https://iraqidinarforum.com/upload/files/2022/06/dmDRSOGoINNRFrnHrdcb_06_a3e8a32612ddab5be1b45e843e9ce41f_file.pdf) [https://www.dejavekita.com/upload/files/2022/06/U96sonYD4rp9fECmBnLI\\_06\\_7df1ff26fe2ac54195817201a1aead30\\_file.pdf](https://www.dejavekita.com/upload/files/2022/06/U96sonYD4rp9fECmBnLI_06_7df1ff26fe2ac54195817201a1aead30_file.pdf) <https://indiatownship.com/okdo-pdf-to-tiff-converter-crack-serial-number-full-torrent-free-download-x64/>